#### Summary

# Bayesian Networks Learning

#### Fabrizio RiguzziEngineering Department

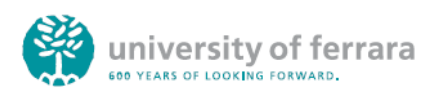

- Probability theory
- Conditional independence
- Definition of Bayesian network
- Inference
- Learning
- Logic and probability

# **Uncertainty**

- Reasoning requires simplifications:
	- Birds fly
	- Smoke suggests fire
- Treatment of exceptions
- How to reason from uncertain knowledge?

# How to Perform Inference?

- Use non-numerical techniques
	- Logicist: non monotonic logic
- Assign to each proposition a numerical measure of uncertainty
	- Neo-probabilist: use probability theory
	- Neo-calculist: use other theories:
		- fuzzy logic
		- certainty factors
		- Dempster-Shafer

 $\overline{2}$ 

# Probability Theory

- A: Proposition,
	- Ex: A=The coin will land heads
- P(A): probability of A
- Frequentist approach: probability as relative frequency
	- Repeated random experiments
	- P(A) is the fraction of experiments in which A is true
- Bayesian approach: probability as a degree of belief
- Example: B=burglary tonight

# Axioms of Probability Theory

 $0 \leq P(A) \leq 1$ 

 $P$ (Sure Proposition)=1

 $P(A \vee B) = P(A) + P(B)$ if *<sup>A</sup>*and *<sup>B</sup>*are mutually exclusive

# Probability Rules

• Any event A can be written as the or of two disjoint events (A and B) and (A and  $\neg B$ ) **marginalization/**

 $P(A) = P(A, B) + P(A, \neg B)$ **sum rule**

- Where P(A,B)=P(A∧B) is called the **joint probability** of A and B
- In general, if  $B_i = 1, 2, \ldots, n$  is a set of exhaustive and mutually exclusive propositions

$$
P(A) = \sum_{i} P(A, B_i)
$$

• Moreover

 $P(A) + P(\neg A) = 1$ 

# Conditional Probabilities

- P(A|B)= belief of A given that I know B
- Relation to  $P(A,B)$

5

7

$$
P(A, B) = P(A|B) P(B)
$$
 product rule

$$
P(A|B) = \frac{P(A,B)}{P(B)}
$$

8

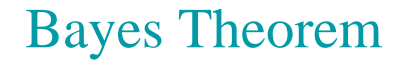

• Relationship between  $P(A|B)$  and  $P(B|A)$ 

$$
P(A|B) = \frac{P(B|A)P(A)}{P(B)}
$$

- P(A): **prior probability**
- P(A|B): **posterior probability** (after learning B)

 $\overline{9}$ 

#### Chain Rule

- n events  $E_1,...,E_n$
- Joint event  $(E_1,...,E_n)$

 $P(E_1, \ldots, E_n) = P(E_n | E_{n-1}, \ldots, E_1) P(E_{n-1}, \ldots, E_1)$  $P(E_1, \ldots, E_{n-1}) = P(E_{n-1}|E_{n-2}, \ldots, E_1) P(E_{n-2}, \ldots, E_1)$ ⋯

• Chain rule:

$$
P(E_{1,}\ldots,E_{n})=P(E_{n}|E_{n-1},\ldots,E_{1})\ldots P(E_{2}|E_{1})P(E_{1})=
$$
  

$$
\prod_{i=1}^{n}P(E_{i}|E_{i-1},\ldots,E_{1})
$$

#### Conditional Independence

- If  $P(A|B)=P(A)$  we say that A and B are independent
- If  $P(A|B,C)=P(A|C)$  we say that A and B are conditionally independent given C

#### Multivalued Hypothesis

- Propositions can be seen as binary variables, i.e. variables taking values true or false
	- Burglary B: true or false
- Generalization: multivalued variables
	- Semaphore S, values: green, yellow, red
	- Propositions are a special case with two values

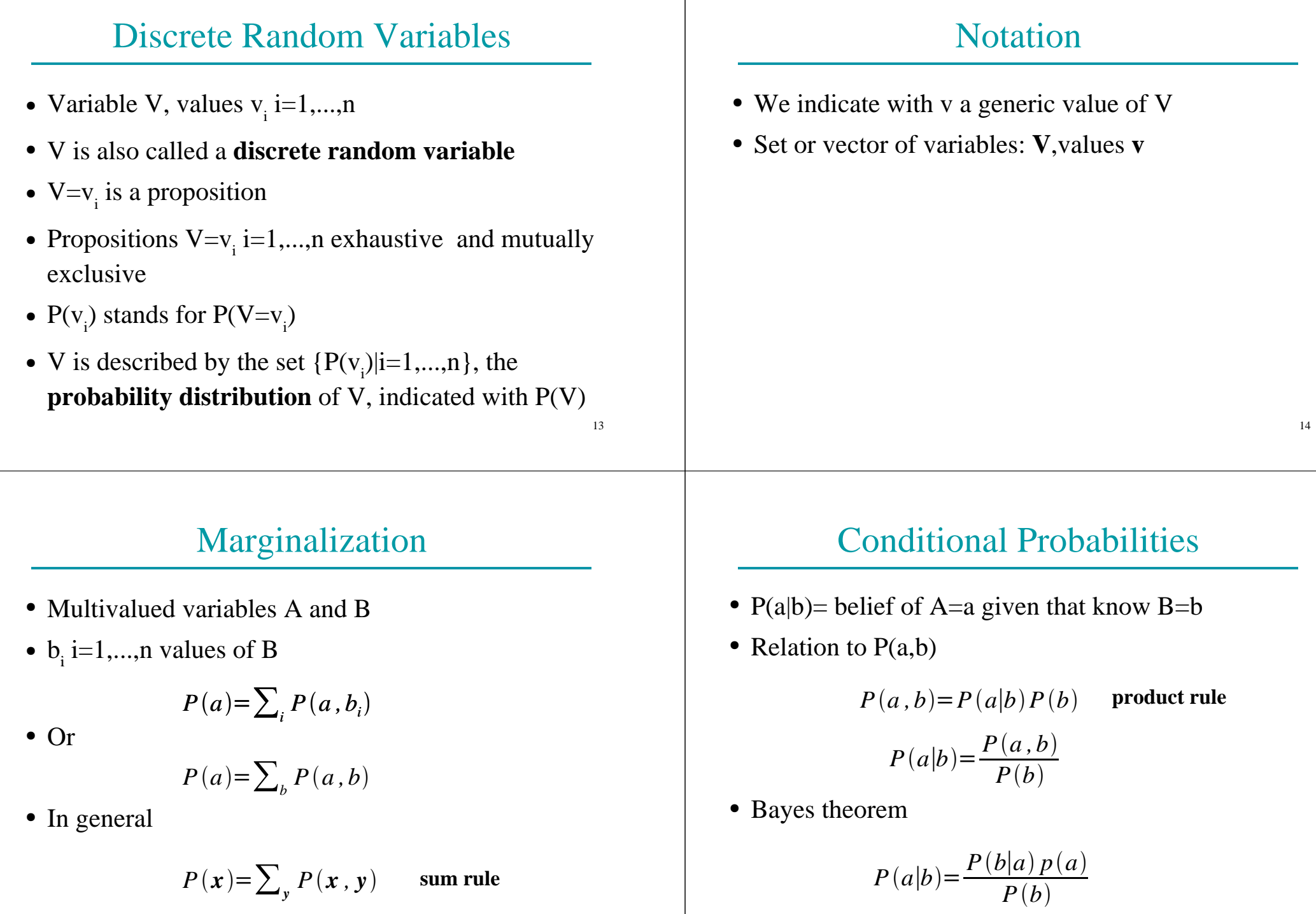

# Continuous Random Variables

- A multivalued variable V that takes values from a real interval [a,b] is called a **continuous random variable**
- $P(V=v)=0$ , we want to compute  $P(c {\le} V {\le} d)$
- V is described by a **probability density function** $\rho: [a,b] \rightarrow [0,1]$
- $\rho(v)$  is such that

$$
P(c \le V \le d) = \int_{c}^{d} \rho(v) dv
$$

# Mixed Distribution

- We can have a conjunction of discrete and continuous variables
- Joint: if one of the variables is continuous, the joint is a density:
	- X discrete, Y continuous: ρ(x,y)
- Conditional joint:
	- X discrete, Y continuous: P(x|y)
	- X discrete, Y continuous, Z discrete: ρ(x,y|z)

#### Properties of Continuous Random Variables

- The same as those of discrete random variables where summation is replaced by integration:
- Marginalization (sum rule)

 $\rho(x)=\int \rho(x,y)dy$ 

• Conditional probability (product rule)

 $\rho(x, y) = \rho(x|y)\rho(y)$ 

....

18

#### Domain Modeling

- We use a set of random variables to describe the domain of interest
- Example: home intrusion detection system, variables:
	- Earthquake E, values e<sub>1</sub>=no, e<sub>2</sub>=moderate, e<sub>3</sub>=severe
	- Burglary B, values:  $b_1$ =no,  $b_2$ =yes through door,  $b_3$ =yes through window
	- Alarm A, values  $a_1$ =no,  $a_2$ =yes
	- Neighbor call N, values  $n_1$ =no,  $n_2$ =yes

#### Inference

- We would like to answer the following questions
	- What is the probability of a burglary through the door? (compute  $P(b_2)$ , belief computation)
	- What is the probability of a burglary through the window given that the neighbor called ? (compute  $P(b_n|n)$ , belief updating)

#### Inference

- What is the probability of a burglary through the door given that there was a moderate earthquake and the neighbor called ? (compute  $P(b_2|n_2,e_2)$ , belief updating)
- What is the probability of a burglary through the door and of the alarm ringing given that there was a moderate earthquake and the neighbor called ? (compute  $P(a_1,b_2)$  $n_{2}$ , belief updating)
- What is the most likely value for burglary given that the neighbor called ( $\argmax_{\mathbf{h}} P(\mathbf{b}|\mathbf{n}_2)$ , belief revision)

# Types of Problems

- Diagnosis: P(cause|symptom)=?
- Prediction: P(symptom|cause)=?
- Classification: argmax $_{\text{class}}$ P(class|data)

#### Inference

- In general, we want to compute the probability P(**q**|**e**)
	- of a query **q** (assignment of values to a set of variables **Q**)
	- <sup>g</sup>iven the evidence **e** (assignment of values to a set of variables **E**)

21

# Joint Probability Distribution

- The **joint probability distribution** (jpd) of a set of variables **U** is given by P(**u**) for all values **u**
- For our example
	- **U**={E,B,A,N}
	- We have the jpd if we know P(**u**)=P(e,b,a,n) for all the possible values e, b, a, n.

#### Inference

• If we know the jpd, we can answer all the possible queries:

$$
P(q|e) = \frac{P(q,e)}{P(e)} = \frac{\sum_{x, X \in U \setminus Q \setminus E} P(x,q,e)}{\sum_{x, X \in U \setminus E} P(x,e)}
$$

 $25$ 

# Problem

- If we have n binary variables (|**U**|=n), knowing the jpd requires storing  $O(2^n)$  different values.
- Even if had the space to store all the  $2<sup>n</sup>$  different values, computing  $P(\mathbf{q}|\mathbf{e})$  would require  $O(2^n)$ operations
- Impractical for real world domains
- How to avoid the space and time problems? Use conditional independence assertions

#### Conditional Independence

- **X**, **Y**, **Z** vectors of multivalued variables
- **X** and **Y** are **conditionally independent** given **Z** if

 $P(x|y, z) = P(x|z)$  whenever  $P(y, z) > 0$ 

- We write I<**X**,**Z**,**Y**<sup>&</sup>gt;
- Special case: **X** and **Y** are **independent** if

 $P(x|y) = P(x)$  whenever  $P(y) > 0$ 

27

# Chain Rule

- n random variables  $X_1,...,X_n$
- Let  $U = \{X_1, \ldots, X_n\}$
- Joint event  $\mathbf{u}=(x_1,...,x_n)$
- Chain rule:

$$
P(\mathbf{u}) = P(x_1, ..., x_n)
$$
  
=  $P(x_n | x_{n-1}, ..., x_1) ... P(x_2 | x_1) P(x_1)$   
=  $\prod_{i=1}^n P(x_i | x_{i-1}, ..., x_1)$ 

# Conditional Independence

- $\Pi$ <sub>i</sub> is a subset of  $\{X_{i-1},...,X_{i}\}$  such that
- $X_i$  is conditionally independent of  $\{X_{i-1},...,X_1\}\setminus\Pi_i$ given  $\Pi$ .

 $P(x_i|x_{i-1},...,x_1) = P(x_i|\pi_i)$ 

- where  $\pi_i$  is a set of values for  $\Pi_i$
- $\Pi_{\text{i}}$  **parents** of  $X_{\text{i}}$

Conditional Independence

• Knowing  $\Pi$ <sub>i</sub> for all i we could write

$$
P(\mathbf{u}) = P(x_1, ..., x_n)
$$
  
=  $P(x_n | x_{n-1}, ..., x_1) ... P(x_2 | x_1) P(x_1)$   
=  $P(x_n | \boldsymbol{\pi}_n) ... P(x_2 | \boldsymbol{\pi}_2) P(x_1 | \boldsymbol{\pi}_1)$   
=  $\prod_{i=1}^n P(x_i | \boldsymbol{\pi}_i)$ 

# Conditional Independence

● In order to compute P(**u**) we have to store

 $P(x_i|\boldsymbol{\pi}_i)$ 

- for all values  $\mathbf{x}_\mathrm{i}$  and  $\boldsymbol{\pi}_\mathrm{i}$
- P( $x_i | \pi_i$ ): Conditional probability table
- If  $\Pi_i$  is much smaller than the set  $\{X_{i-1},...,X_{i}\}\)$ , then we have huge savings
- If k is the maximum number of parents of a variable, then storage is  $O(n2^k)$  instead of  $O(2^n)$

29

# Graphical Representation

- We can represent the conditional independence assertions using a directed graph network with a node per variable
- $\Pi_i$  is the set of parents of  $X_i$
- The graph is acyclic

# Example Network

- Variable order: E,B,A,N
- Independences

 $P(e)$  $P(b|e) = P(b)$  $P(a|b, e) = P(a|b, e)$ *P*(*n*|*a,b,e*)=*P*(*n*|*a*) *BANE*

# Bayesian Network

- A Bayesian network [Pearl 85] (BN) B is a couple  $(G,\Theta)$  where
	- G is a directed acyclic graph (DAG) (V,E) where
		- V is a set of vertices  $\{X_1,...,X_n\}$
		- E is a set of edges, i.e. A set of couples  $(X_i, X_j)$
		- $\bullet \langle X_1,...,X_n \rangle$  is a topological sort of G, i.e.  $(X_i, X_j) \in E \implies i < j$
	- <sup>Θ</sup> is a set of conditional probability tables (cpts)  $\{\theta_{x_i|\pi}\}\$ i=1,*,,,,,,,,,*∈*X<sub>i</sub>*, $\pi_i \in \Pi$ <sub>i</sub>}
	- where  $\Pi$ <sub>i</sub> is the set of parents of  $X$ <sub>i</sub>

# Bayesian Network

- A BN (G,Θ) **represents** a jpd P iff
	- each variable is independent of its predecessors given its parents in G

$$
P(x_i|x_{i-1}\dots,x_1) = P(x_i|\boldsymbol{\pi}_i)
$$

- $θ_{xi|\boldsymbol{\pi i}}$ =P(x<sub>i</sub>| $\boldsymbol{\pi}_i$ ) for all i and  $\boldsymbol{\pi}_i$
- In this case

$$
P(x_{1, \ldots}, x_{n}) = \prod_{i=1}^{n} P(x_{i} | \boldsymbol{\pi}_{i})
$$

$$
= \prod_{i=1}^{n} \theta_{x_{i} | \boldsymbol{\pi}_{i}}
$$

33

#### How to Build a Bayesian Network

- Choose an ordering  $X_1$  ..  $X_n$  for the variables
- For  $i = 1$  to n:
	- Add *Xi* node to the network
	- Set  $\Pi_i$  to be a minimal subset of  $\{X_1...X_{i-1}\}$  such that we have conditional independence of  $X_i$  and all other members of  $\{X_1...X_{i-1}\}\$  given  $\Pi_i$
	- Assign a value to P(x<sub>i</sub>| $\pi$ <sub>i</sub>) for all the values of x<sub>i</sub> and  $\pi$ <sub>i</sub>

# Building a Bayesian Network

- Usually the expert consider a variable X as a child of Y if Y is a **direct cause** of X
- Correlation and causality are related but are **not** the same thing
	- See the book [Pearl 00]

38

# Pathfinder system [Suermondt et al. 90]

- Diagnostic system for lymph-node diseases.
- 60 diseases and 100 symptoms and test-results.
- 14,000 probabilities
- Expert consulted to make net.
- 8 hours to determine variables.
- 35 hours for net topology.
- 40 hours for probability table values.

#### Pathfinder system [Suermondt et al. 90]

- Pathfinder is now outperforming the world experts in diagnosis.
- Being extended to several dozen other medical domains.

#### Inference with Bayesian Networks

- With a Bayesian Network we save space, do we also save time?
- Do we have to use the formula

$$
P(\boldsymbol{q}|\boldsymbol{e}) = \frac{\sum_{x, X \in \boldsymbol{V} \setminus \boldsymbol{Q} \setminus \boldsymbol{E}} P(x, \boldsymbol{q}, \boldsymbol{e})}{\sum_{x, X \in \boldsymbol{V} \setminus \boldsymbol{E}} P(x, \boldsymbol{e})}
$$

● to compute P(**q**|**e**)?

# Inference with Bayesian Networks

- There are quicker algorithms
	- Exact methods for polytrees
		- Belief propagation
	- Exact methods for general networks
		- Junction tree
		- Variable elimination
	- Approximate methods for general networks:
		- Stochastic sampling
		- Loopy belief propagation
		- Variational methods,

# Complexity of Inference

- Exact inference with BN is #P-complete
- #P-complete: a special case of NP-complete problems
	- The answer to a #P-complete problem is the number of solutions to a NP-complete problem

#### Polytrees

A polytree is a directed acyclic graph in which no two nodes have more than one path between them.

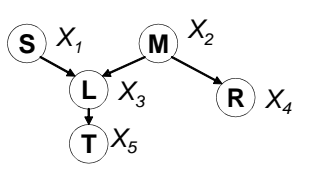

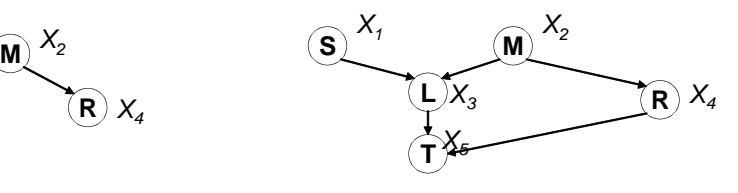

A polytree

Not a polytree

• i.e. There are no cycles in the corresponding undirected graph

41

# Belief Propagation [Pearl 88]

● To compute P(x|**e**) write

 $P(x|\mathbf{e}) = \alpha \lambda(x) \pi(x)$ 

- where  $\alpha$  is a normalizing constant and
	- $-\pi(x)$  represents the support to the assertion X=x by the non-descendants of X
	- $-\lambda(x)$  represents the support to the assertion X=x by the descendants of X

# Belief Propagation

- Nodes exchange messages with their neighbors
- $\bullet$   $\pi(x)$  and  $\lambda(x)$  are computed from message received respectively from the parents and the children of X
- When a node is activated:
	- It reads the incoming messages
	- It updates π(x) and λ(x)
	- It updates P(x|**e**)
	- It generates the new messages to be sent to their parents and children

# Messages Received

- Node  $X$ ,
- Parents  $U_i$
- Children  $Y_j$

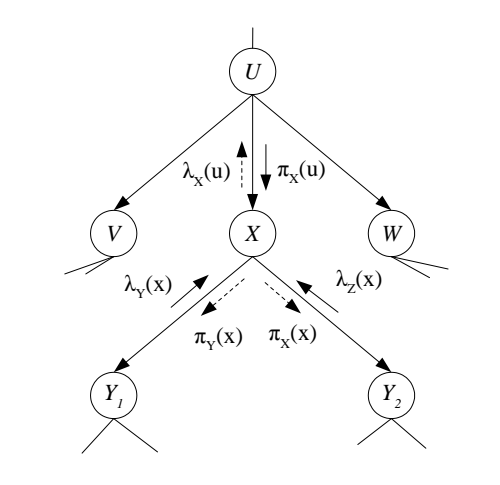

#### General Networks

- Networks that have a cycle in their undirected version
- Two possibilities
	- Conditioning
	- Clustering

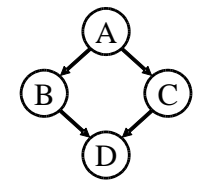

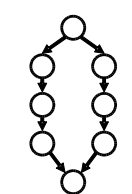

45

# **Conditioning**

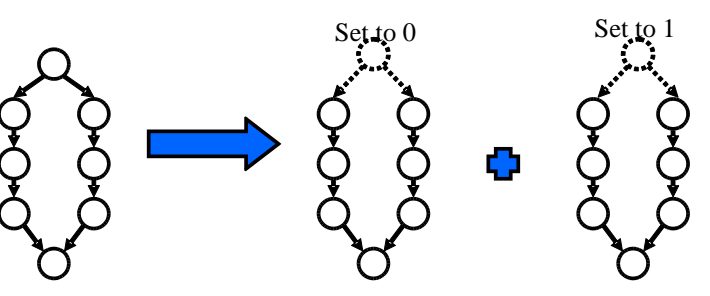

# **Clustering**

• Group together variables so that the resulting network is a polytree and use belief propagation

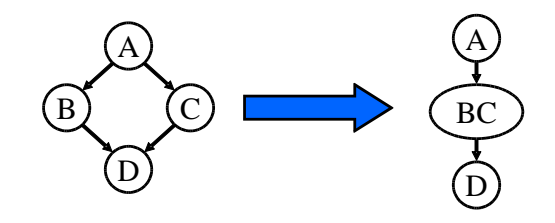

• Problem: how to find a good clustering?

# Join Trees

- Technique for clustering variables
- Steps:
	- Obtain an undirected version of the network
	- Perform a graph operation on it (triangulation)
	- Each clique is a compound variable
	- Add direction to the edges

#### Junction Tree

- The resulting inference algorithm [Lauritzen, Spiegelhalter 1988] is called
	- Junction tree algorithm (jt), or
	- Clique propagation

49

# Approximate Methods

- Sampling:
	- Generate N samples from BN
	- Count: N**<sup>e</sup>**: samples that satisfy **<sup>e</sup>**, N**qe** samples that satisfy **q,e**
	- P(q|**e**)=N**qe**/N**<sup>e</sup>**
- Loopy belief propagation:
	- bp in networks with cycles
	- Experiments have shown that it converges to good quality solutions

53

# Sampling

- Let  $X_1,...,X_n$  be a topological sort of the variables
- For i=1 to n
	- Find parents, if any, of  $X_i$ . Call them  $X_{p(i,1)}$ ,  $X_{p(i,2)}$ , ...  $X_{\text{p}(i,\text{p}(i))}.$
	- Recall the values that those parents were randomly given:  $X_{p(i,1)}, X_{p(i,2)}, \ldots X_{p(i,p(i))}.$
	- Look up in the cpt for:

 $P(X_i=x_i | X_{p(i,1)}=X_{p(i,1)}, X_{p(i,2)}=X_{p(i,2)}\ldots X_{p(i,p(i))}=X_{p(i,p(i))})$ 

– Randomly choose  $x_i$  according to this probability

# Problems in Building BN

- Assessing conditional independence is not always easy for humans
- Usually done on the basis of causal information
- Assigning a number to each cpt entry is also difficult for humans

#### Problems in Building BN

- Often we do not have an expert but we are given a set of observations  $D = \{u^1, \dots, u^N\}$
- **u**<sup>j</sup> is an assignment to all the variables  $\mathbf{U} = \{X_1, \dots, X_n\}$
- How to infer the parameters and/or the structure from D?

#### Learning

- We want to find a BN over **U** such that the probability of the data P(D) is maximized
- P(D) is also called the **likelihood** of the data
- We assume that all the samples are **independent and identically distributed** (iid) so

$$
P(D) = \prod_{i}^{N} P(u^{i})
$$

● Often the natural log of P(D) (**log likelihood**) is considered

 $\log P(D) = \sum_{i}^{N} \log P(u^{i})$ 

# Learning BN

- Tasks
	- Computing the parameters given a fixed structure or
	- finding the structure and the parameters
- Properties of data:
	- complete data: in each data vectors **u**j, the values of all the variables are observed
	- incomplete data

58

#### Parameter Learning from Complete Data

• Parameters to be learned

$$
\theta_{x_i|\boldsymbol{\pi}_i} = P(x_i|\boldsymbol{\pi}_i)
$$

- for all  $x_i$ ,  $\pi_i$ , i=1,...,n
- The values of the parameters that maximize the likelihood can be computed in closed form

# Maximum Likelihood Parameters

- Given by relative frequency
- If N**y** be the number of vectors of D where **Y**=**y**.  $\theta$  $\theta_{x_i|\boldsymbol{\pi}_i}$ = *N* $\frac{X_i}{X_i}$ *N*
- Counting: for each i, for each value  $\pi$  we must collect

$$
C_{\boldsymbol{\pi}_i} = \langle N_{x_i^1, \boldsymbol{\pi}_i}, \ldots, N_{x_i^{\nu(i)}, \boldsymbol{\pi}_i} \rangle
$$

• where v(i) is the number of values of  $X_i$ 

# Structure Learning from Complete Data

- Perform a local search in the space of possible structures
- HGC algorithm [Heckerman, Geiger, Chickering 95]:
	- Start with a structure BestG' (possibly empty)
	- Repeat
		- BestG=BestG'
		- Let Ref={G'|G' is obtained from BestG' by adding, deleting or reversing an arc}
		- Let BestG'=argmax<sub>G'</sub> {score(G')|G'  $\in$  Ref}
	- while score(BestG')-score(BestG)>0 $\begin{array}{ccc} 61 & 62 \end{array}$

# Prior Density of the Parameters

- A common choice for the form of the prior density is the **Dirichlet probability density**
- In this case  $\rho(\theta_{\pi i})$  is described by v(i) parameters

 $C$  '  $_{\bm{\pi}_i} = \langle N' \rangle_{\mathbf{x}^1_i, \bm{\pi}_i}, \ldots, N' \rangle_{\mathbf{x}^{\nu(i)}_i, \bm{\pi}_i}$ 

• Prior counts: it is as if we had previously observed some data on which the counts are  $N'_{x_i,\pi i}$ 

# Structure Score

$$
score(G) = P(D|G)
$$
  
\n
$$
P(D|G) = \int \rho(D, \Theta|G) d\Theta
$$
  
\n
$$
= \int P(D|\Theta, G) \rho(\Theta) d\Theta
$$

● where

$$
\rho(\Theta) = \prod_{i, \pi_i} \rho(\theta_{\pi_i})
$$

$$
\theta_{\pi_i} = \langle \theta_{x_i | \pi_i}, \dots, \theta_{x_i^{y(i)} | \pi_i} \rangle
$$

• and  $\rho(\theta_{\pi i})$  is the prior density of the vector  $\theta_{\pi i}$ 

#### Structure Score

• If the priors for the parameters are Dirichlet, then the score is called BD (for Bayesian Dirichlet) and

$$
BD(G) = \sum_{i} BD_i(G)
$$

• where  $BD_i(G)$  depends only on  $C_i$  and  $C_i$ , the counts for the family of  $X_i$ 

> $C_i$  = $\left\langle C_{\pi_i^1}, \ldots, C_{\pi_i^{p(i)}} \right\rangle$  $C'_{i} = \langle C'_{\pi_i^1}, \ldots, C'_{\pi_i^{p(i)}} \rangle$

#### Structure Score

- BD(G) is **decomposable**:
	- It can be computed independently for each family
- Each edge operation involves
	- 1 family (addition, deletion) or
	- 2 families (reversal)
- BD(G') can be quickly computed from BD(BestG) by changing only the score of the affected families

#### Parameter Learning from Incomplete Data

- The maximum likelihood parameters cannot be computed in closed form
- An iterative algorithm is necessary: the EM algorithm
- Finds a (possibly) local maximum of the likelihood

# EM Algorithm

- Initialize the parameters at random  $\Theta$
- Repeat
	- Expectation step:
		- compute the probability of each value of the missing attributes using  $(G,\Theta)$  and inference
		- Obtain a new dataset D' by completing D according to the probabilities computed above
	- Compute Θ by maximum likelihood on D'
		- Relative frequency

#### Structure Learning from Incomplete Data

- There is no decomposable score
- HGC would not be efficient
- Structural EM:
	- Start with a structure BestG' (possibly empty)
	- Repeat
		- BestG=BestG'
		- Compute the parameters of BestG with EM
		- Optimize a lower bound of the likelihood of the observed data
		- Let BestG' the optimum
	- Until no improvement

65

# Applications of BN

- Monitoring of emergency care patients
- Model of barley crops yield.
- Diagnosis of carpal tunnel syndrome
- Insulin dose adjustment (DBN) in diabetes .
- Predicting hails in northern Colorado.
- Evaluating insurance applications

# Applications of BN

- Deciding on the amount of fungicides to be used against attack of mildew in wheat.
- Assisting experts of electromyography.
- Pedigree of breeding pigs.
- Modeling the biological processes of a water purification plant.
- Printer troubleshooting (Microsoft Windows)

# Printer Troubleshooting (Windows 95)

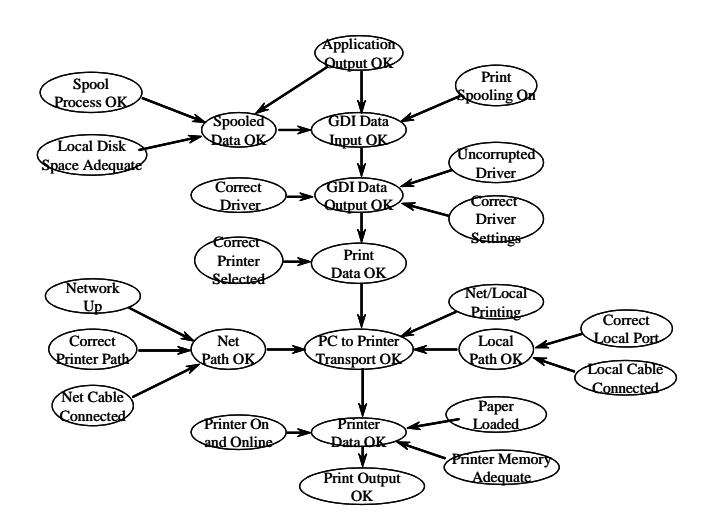

#### Applications

- Office Assistant in MS Office ("smiley face")
	- Bayesian network based free-text help facility
	- help based on past experience (keyboard/mouse use) and task user is doing currently

69

# Markov Networks (MN)

- Approach alternative to BN
- Undirected graph
- Conditional independence represented by graph separation
- Probability distribution as the product of a set of **potentials** (functions of a subset of variables) divided by a normalization constant
- One potential per clique

# Markov Network

- Inference:
	- Algorithms similar to those for BN (bp, ct, ve, ss..)
	- Same complexity
- MN can represent some independences that BN can not represent and vice versa
- Advantage: we do not have to avoid cycles
- Disadavantage: MN parameters are more difficult to interpret

73

# Combination of Logic and Probability

- BN are not able to deal with domains containing multiple entities connected by complex relationships
- Logic is not able to represent uncertainty efficiently
- Combination: active research area with many different proposals
- The most common approach is to design a new language and then provide a translation into BN or MN for defining the semantics, performing inference and learning

# Some Logical-Probabilitstic Languages

- Probabilistic Relational Models →BN
- Markov Logic Network →MN
- Bayesian Logic Programs →BN
- Logic Programs with Annotated Disjunctions→BN
- Relational Markov Networks →MN
- $CLP(BN) \rightarrow BN$

#### 77CLP(BN) [Costa et al 03]● Based on Prolog• Variables in a CLP(BN) program can be random ● Their values, parents and CPTs are defined with theprogram ● To answer a query with uninstantiated random variables, CLP(BN) builds a BN and performs inference● The answer will be a probability distribution for the variables78Example..... registration\_grade(Key, Grade):registration(Key, CKey, SKey),course difficulty(CKey, Dif), student\_intelligence(SKey, Int), $\{$  Grade = qrade(Key) with p([a,b,c,d], %h h h m h l m h m m m l l h l m l l [0.20,0.70,0.85,0.10,0.20,0.50,0.01,0.05,0.10, 0.60,0.25,0.12,0.30,0.60,0.35,0.04,0.15,0.40, 0.15,0.04,0.02,0.40,0.15,0.12,0.50,0.60,0.40, 0.05,0.01,0.01,0.20,0.05,0.03,0.45,0.20,0.10 ], [Int,Dif])) }. .....Inference ?- [school\_32]. ?- registration\_grade(r0,G). $p(G=a)=0.4115$ ,  $p(G=b)=0.356$ , p(G=c)=0.16575, p(G=d)=0.06675 ? ?- registration\_grade(r0,G),Availability• CLP(BN) is included in Yap prolog ● http://www.dcc.fc.up.pt/~vsc/Yap/● It can use either junction tree or variable elimination for inference

student\_intelligence(s0,h).

 $p(G=a)=0.6125$ , p(G=b)=0.305, p(G=c)=0.0625, $p(G=d)=0.02$  ?

#### Logic Programs with Annotated Disjunction

- [Vennekens et al. 04]
- Minimal extension of logic programming to allow the representation of uncertainy
- Clauses of the form

 $h_1: \alpha_1$ ; ...;  $h_n: \alpha_n : b_1,...b_m$ 

• where  $h_i$  are atoms,  $b_i$  are literals and  $\alpha_1$  are probabilities such that

 $\sum_{i=1}^n \alpha_i \leq 1$ 

# Semantics

- Each clause can be seen as an experiment: if  $b_1$ ,... $b_m$ is true then h<sub>i</sub> is true with probability  $\alpha$  or no h<sub>i</sub> is true with probability  $1-\Sigma_{i}\alpha_{i}$
- Each ground atom is seen as random variable with values true and false
- We want to assign probabilities to queries (conjunctions of ground atoms), possibly conditioned on some evidence

#### **Semantics**

- Given an LPAD T, generate its grounding T'
- An instance of T is a normal logic program obtained by selecting one head from each clause of T'
- The probability of an instance is obtained by multiplying the probability of each head selected
- The probability of a query Q is given by the sum of the probabilities of the instances that have Q as consequence

#### Example

 $heads(Coin):0.5$  ; tails(Coin):0.5 :toss(Coin), \+ biased(Coin).

heads(Coin): $0.6$  ; tails(Coin): $0.4$  :toss(Coin), biased(Coin).

biased(Coin):0.1 ; fair(Coin):0.9.

toss(coin).

 $P(heads(coin))=0.51$ 

P(heads(coin)|biased(coin))=0.6

81

# Conversion to Bayesian Networks

- An LPAD can be converted to a BN that has
	- One boolean variable per ground atom
	- One variable ch<sub>r</sub> per ground clause r, with the ground atoms in the head plus null as values
- The dependencies are defined as follows:
	- Ground atom a depends on all the clause variables that have a in the head
	- The CPT assign probability 1 to a if at least one parent is equal to a and 0 otherwise

# Conversion to Bayesian Networks

- ch<sub>r</sub> depends on the variables that appear in the body of r
- CPT:
	- P(ch<sub>r</sub>=h<sub>i</sub>)=α<sub>i</sub>, P(ch<sub>r</sub>=null)=1-Σ<sub>i</sub>α<sub>i</sub> if the body is true
	- $-$  P(ch<sub>r</sub>=null)=1 if the body is false

# Inference with LPADs

- Convert to BN and use BN inference
	- Problem: the grounding may be very large
- Compute all the possible derivations and compute the probability that one of these derivations is possible [Riguzzi 07]
- Suite of reasoning tools for LPADs: cplint

http://www.ing.unife.it/software/cplint/

• It is included in the CVS version of Yap

# Learning LPADs

- Data D: set of interpretations (i.e. sets of ground atoms),
- Task: find the parameters of an LPAD that maximize the likelihood of D:
- Task: find the parameters and the structure of an LPAD that maximize the likelihood of D

87

85

# Learning Parameters

- ME-compliant LPAD: every couple of ground clauses that share an atom in the head have mutually exclusive bodies
- If an LPAD is ME-compliant then the parameters can be computed in closed form as a ratio of counts[Riguzzi 04]

 $\alpha_i = P(h_i|body)$ 

- Otherwise [Blookeel, Meert 06]
	- Convert the LPAD to a BN
	- Use EM since the ch<sub>r</sub> variables are unobserved in D

#### BN Software

- List of BN software http://www.cs.ubc.ca/~murphyk/Software/bnsoft.html\
- BNT: inference and learning, Matlab, open source
- MSBNx: inference, by Microsoft, free closed source
- OpenBayes: inference and learning, Python, open source
- BNJ: inference and learning, Java, open source
- Weka: learning, Java, open source

# Learning the Structure

• If the LPAD is ME-compliant then the structure can be learned by solving a mixed integer programming problem – ALLPAD system [Riguzzi 08]• Otherwise [Blockeel, Meert, 07] – Use Structural EM to learn a BN– Convert to LPAD

#### Resources

- Probabilistic Reasoning in Intelligent Systems by Judea Pearl. Morgan Kaufmann: 1998.
- Probabilistic Reasoning in Expert Systems by Richard Neapolitan. Wiley: 1990.
- List of BN Models and Datasets http://www.cs.huji.ac.il/labs/compbio/Repository/

89

# Acknowledgments

- Some slides from
	- Andrew Moore's tutorials http://www.autonlab.org/tutorials/
	- Irina Rish and Moninder Singh's tutorial http://www.research.ibm.com/people/r/rish/

# References

- [Pearl 88] Judea Pearl, Probabilistic Reasoning in Intelligent Systems, Morgan Kaufmann: 1998.
- [Lauritzen, Spiegelhalter 1988]
- [Heckerman, Geiger, Chickering 95] D. Heckerman, D. Geiger, D. M. Chickering: "Learning Bayesian Networks: The Combination of Knowledge and Statistical Data", Machine Learning, 20(3), 1995
- [Costa et al 03] V/ Santos Costa, D. Page, M. Qazi,J. Cussens: "CLP(BN): Constraint Logic Programming for Probabilistic Knowledge", UAI03.

# References

- [Pearl 85] Pearl, J., "Bayesian Networks: a Model of Self-Activated Memory for Evidential Reasoning," UCLA CS Technical Report 850021, Proceedings, Cognitive Science Society, UC Irvine, 329-334, August 15-17, 1985.
- [Pearl 00] Pearl, J., Causality: Models, Reasoning,and Inference, Cambridge University Press, 2000
- $94$ • [Suermondt et al. 90] Henri Jacques Suermondt, Gregory F. Cooper, David Heckerman, "A combination of cutset conditioning with clique-treepropagation in the Pathfinder system", UAI '90.

#### References

- [Vennekens et al. 04] J.Vennekens, S. Verbaeten and M. Bruynooghe, "Logic programs with annotated disjunctions", ICLP04
- [Riguzzi 07] F. Riguzzi. "A top down interpreter for lpad and cp-logic". In Proceedings of the 10th Congress of the Italian Association for Artificial Intelligence, number 4733 in Lecture Notes in Artificial Intelligence, Springer, 2007.
- [Riguzzi 04] F. Riguzzi. "Learning logic programs with annotated disjunctions", ILP04.

 $Q<sub>3</sub>$ 

#### References

- [Blookeel, Meert 06] H. Blockeel, W. Meert: "Towards Learning Non-recursive LPADs by Transforming Them into Bayesian Networks", ILP 2006:
- [Riguzzi 08] F. Riguzzi, "ALLPAD: Approximate learning of logic programs with annotated disjunctions". Machine Learning, 70(2-3), 2008.
- [Blookeel, Meert 07] W. Meert, J. Struyf, H. Blockeel, "Learning Ground CP-logic Theories by means of Bayesian Network Techniques", MRDM07